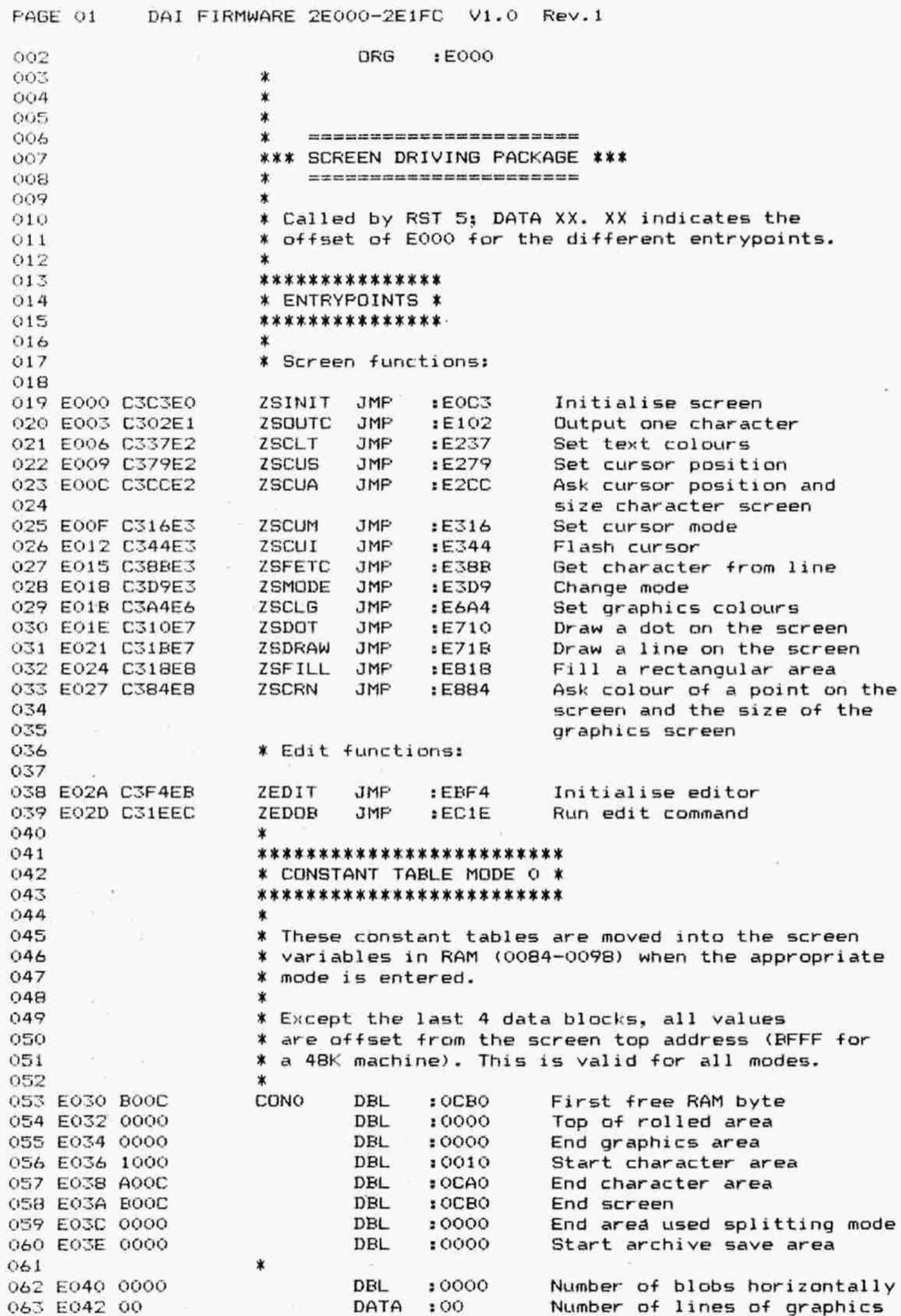

ç.

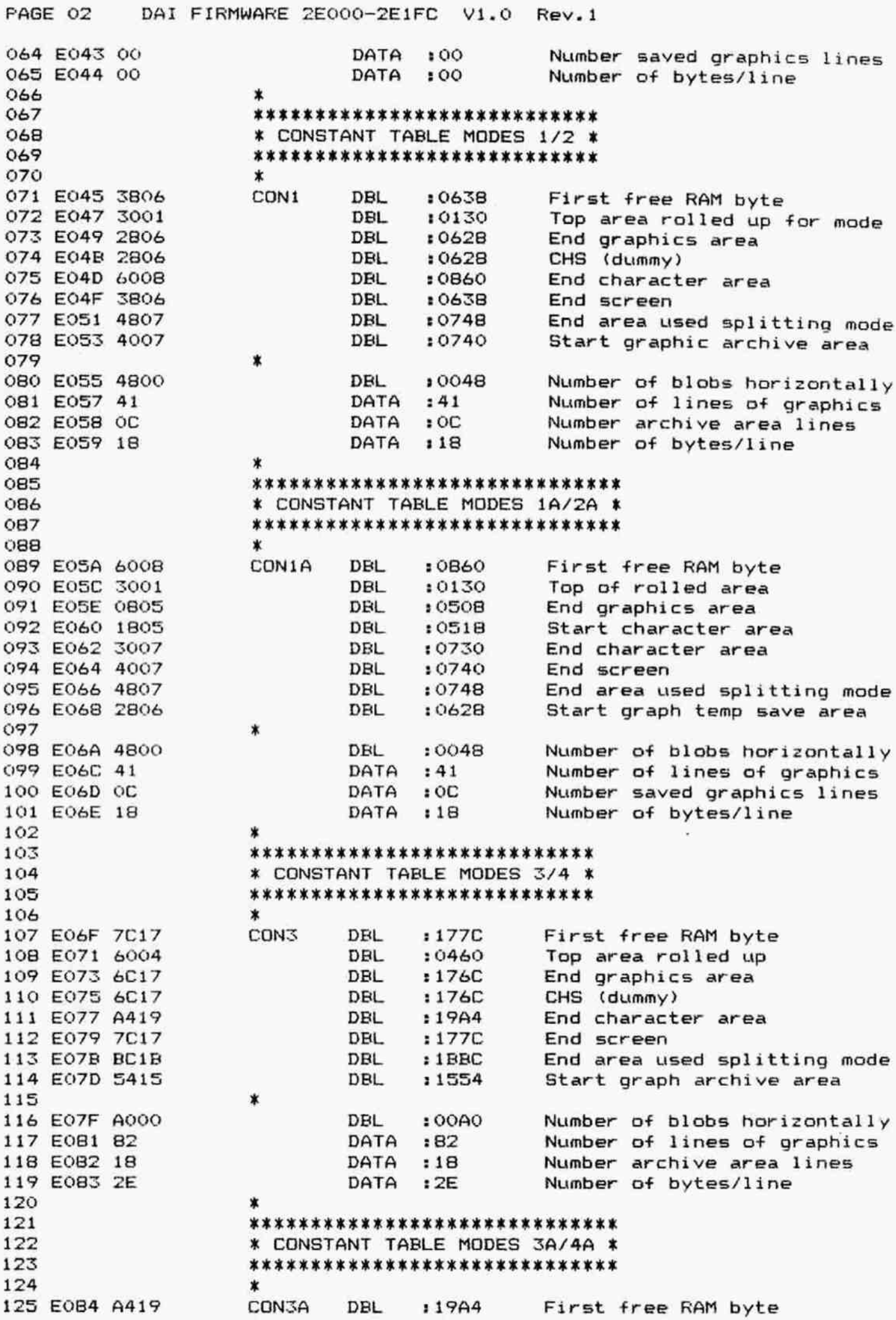

PAGE 03 DAI FIRMWARE 2E000-2E1FC V1.0 Rev.1 EOB6 6004 DBL 10460 Top of rolled area EO088 1C13 DEL 1131C End graphics area EOBA 2C13 DBL £132C Start character area EO8SC 4415 DEL 11544 End character area 130 EOBE 5415 DBL : 1554<br>131 EORO BC1B DBL : 1BBC EO90 BCIR DBL 1 1BRC End area used splitting mode E092 6C17 DEL :176C Start graph temp save area  $*$ 134 E094 A000 **DBL** : 00A0 Number of blobs horizontally the 135 EQ96 82 data of the DATA :B2 data Number of lines of graphics<br>136 EQ97 18 data of DATA :18 data Number saved graphics lines EO97 18 DATA :18 Number saved graphics lines Number of bytes/line **\*\*\*\*\*\*\*\*\*\*\*\*\*\*\*\*\*\*\*\*\*\*\*\*\*\*\*\* \* CONSTANT TABLE MODES 5/6 \*** HORK KKK KKK K KKK KKK K R KKK K K Kok K X \* 143 E099 205A CONS DBL : 5A20 First free RAM byte EO9E 88B0F DBL 1 OFB88 Top area rolled up EO9D 105A DEL :5A10 End graphics area EO9F 10S5A DBL :5A10 CHS (dummy) EOA1 485SC DBL 1 5C48 End character area EOAZ 205A DEL : SAZ0 End screen EOAS 8867 DEL 1 6988 End area used splitting mode EOA7 DOAC DBL :4CDO Start graph archive area \* EOA9 S001 DEL \$ 0150 Number of blobs horizontally 153 EOAB 00 00 DATA :00 Number of lines of graphics EOAC 2C DATA :2C Number saved graphics lines 155 EOAD 5A CHARL DATA :5A Number of bytes/line  $*$ **\*\*\*\*\*\*\*\*\*\*\*\*\*\*\*\*\*\*\*\*\*\*\*\*\*\*\*\*\*\*** ¥ CONSTANT TABLE MODES SA/6A X SHHOKOKOKOR KK KKK KKK KK KKK KK K KKK KR K \* EOAE 488SC CONSA DBL :5C48 First free RAM byte 162 EOBO 880F DBL : OF88 Top of rolled area EOBZ 984A DEL. 14A98 End graphics area EOB4 AB4A DEL 1 4AAB 8tart character area EOB6 CO4C DBL 14CCO End character area 166 EOBB DO4C DBL :4CDO EOEA 8869 DEL 16988 End area used splitting mode EOEC 10GA DEL 1 5A10 Start graph temp save area \* EQBE S001 DEL : 0150 Number of blobs horizontally 171 EOCO 00 **DATA** :00 **Number of lines of graphics** EOC1 2C DATA :2C Number saved graphics lines 173 EOC2 5A **DATA** :5A Number of bytes/line \* FOKR KK JOK KKK OK KKK KKK XK KK **\* INITIALISE SCREEN \*** 177 \*\*\*\*\*\*\*\*\*\*\*\*\*\*\*\*\*\*\*\*\*\* ¥ The screen is initialised into all character ¥ format (mode 0), and the cursor mode is set **\*** and it is positioned in the top left corner. ¥ The normal mode set routine is used (memory ¥ management routine). X ¥ This is the only time the package is told the \* startaddress of the screen. The colour format

¥ is as for SCOLT, SCOLG. The cursor format is

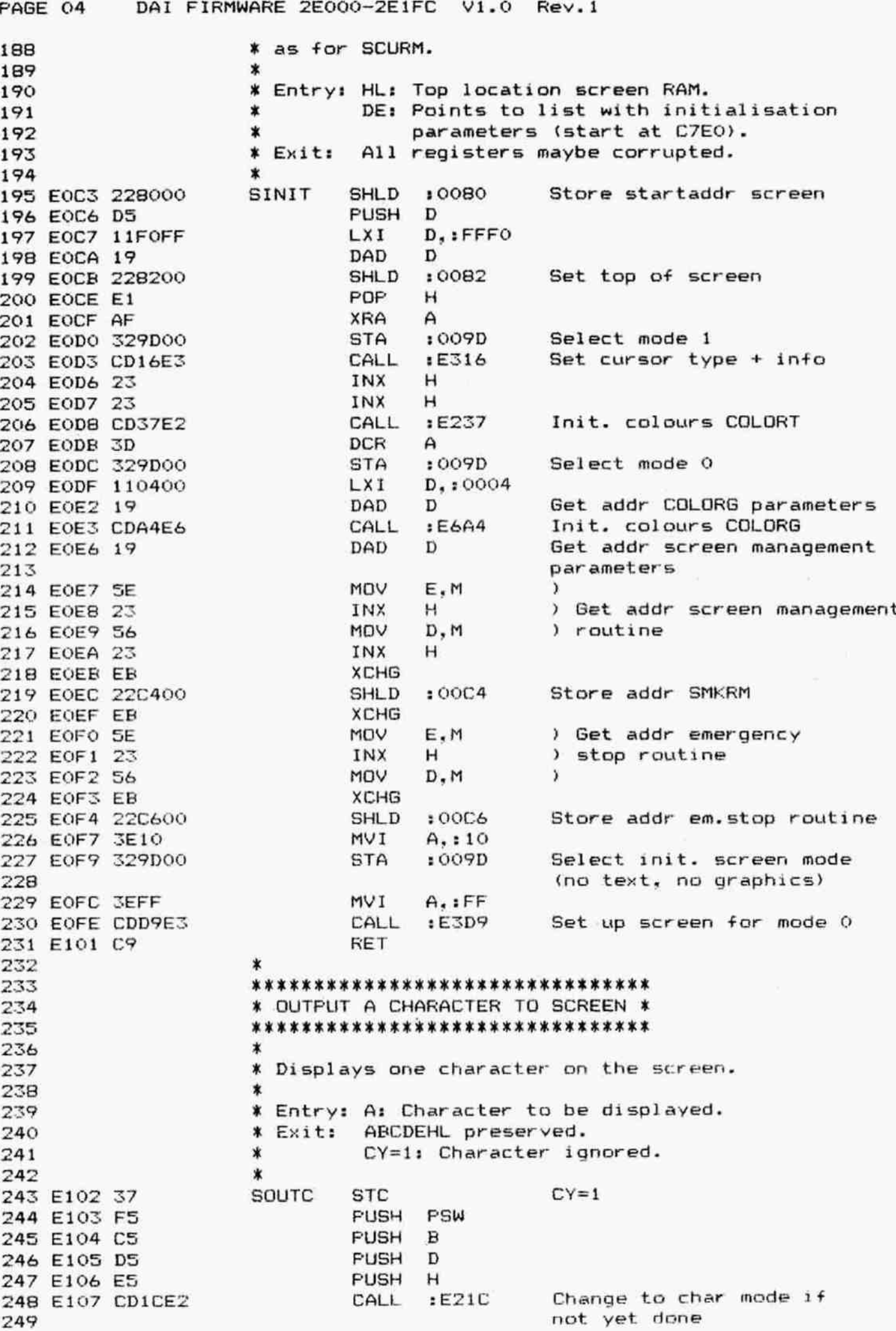

PAGE 05 DAI FIRMWARE 2E000-2E1FC V1.0 Rev.1

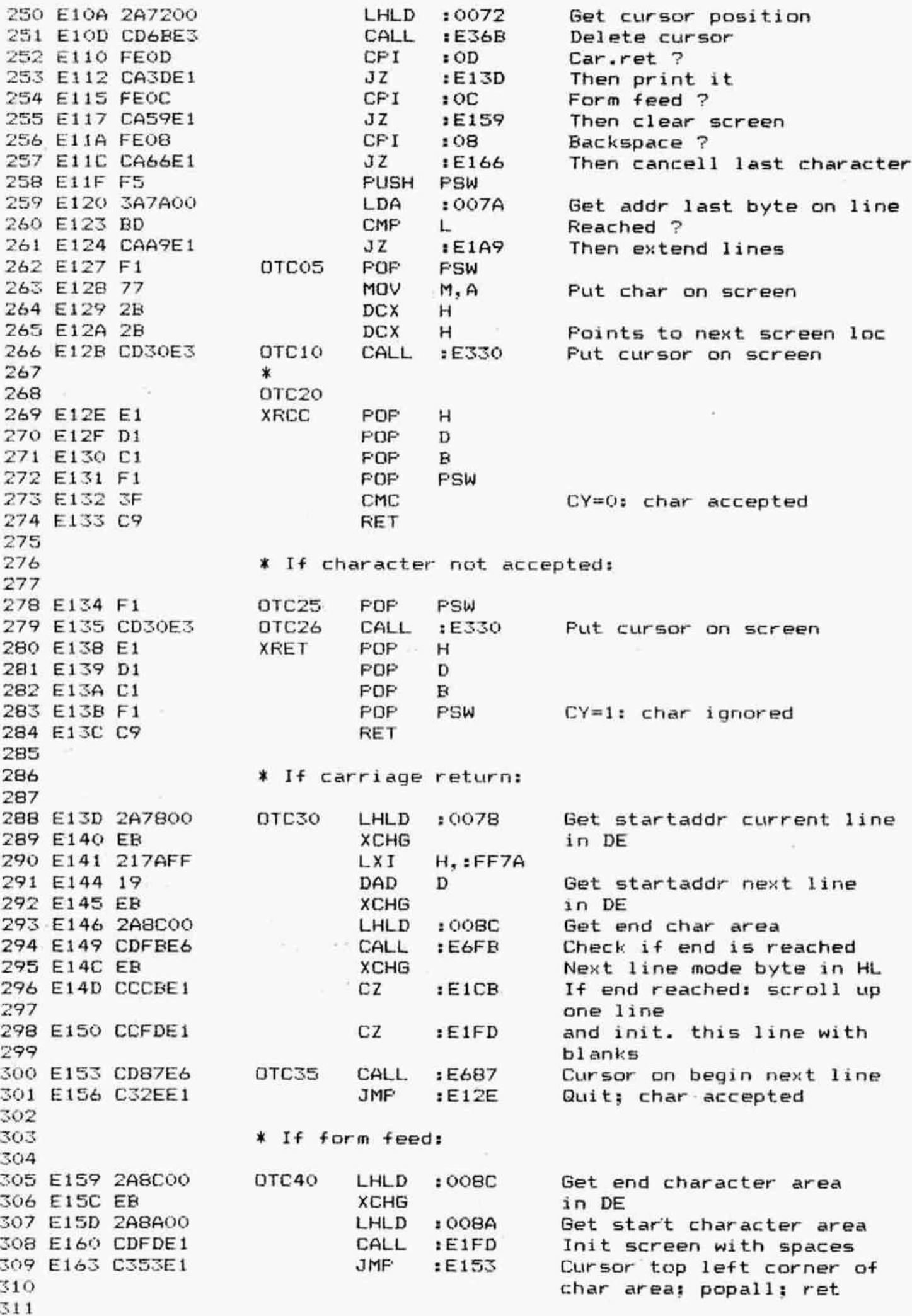

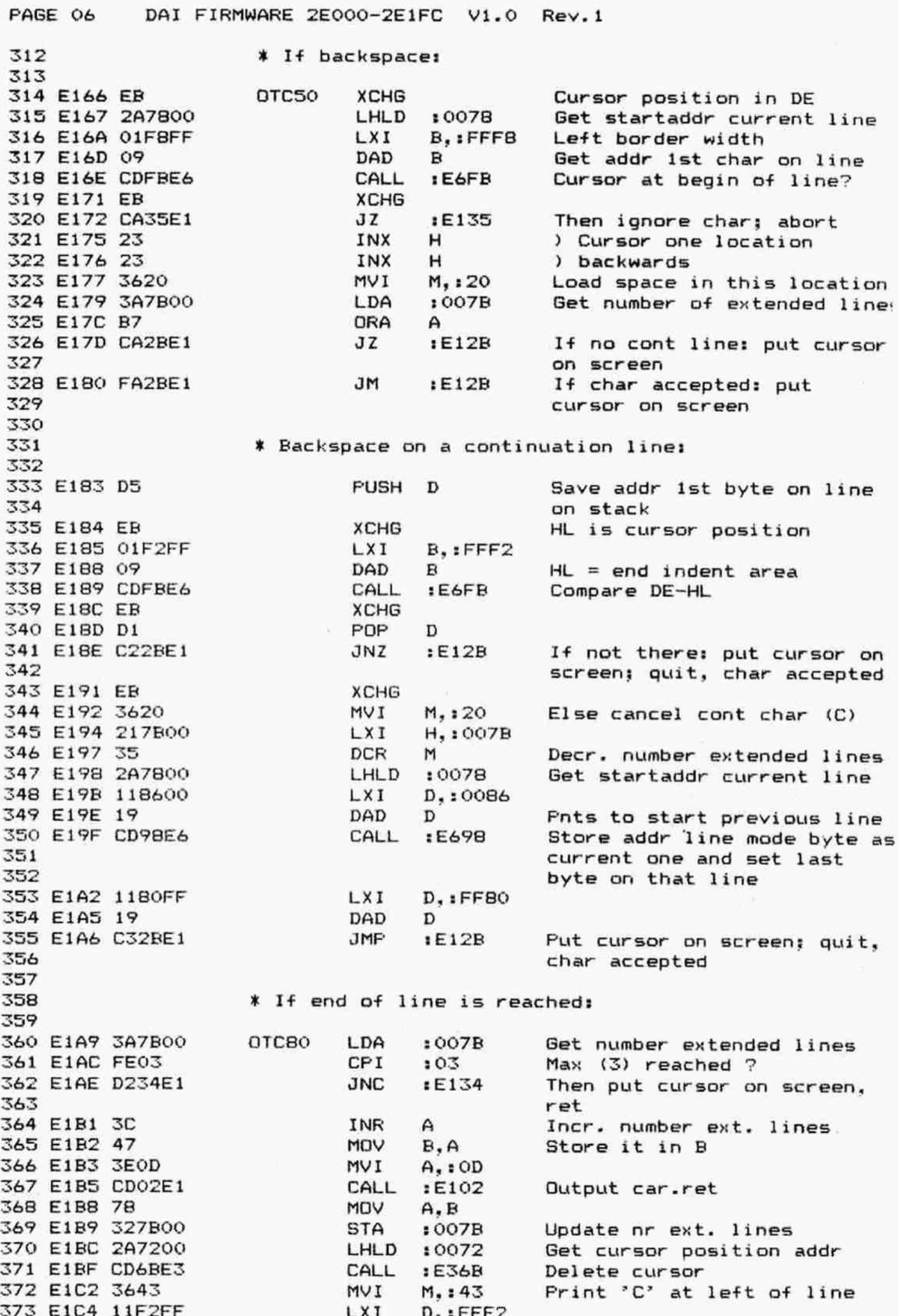

FAGE 07 DAl FIRMWARE ZEQ00-ZEIFC V1.0 Rev.1 374 EIC7 19 DAD D Indent & pos 375 E1C8 C327E1 JMP :E127 Store char on new pos: put 376 cursor on screen 377 378 AR KOK 0K K K XK KOk K 379 \* SCROLLING \* 380 KKKKK KKKk XK 381 82 % Scrolls up text area. Moves the character area of 383 % the screen up one line. 384 X Only the characters are moved, not the control and 385 ¥ colour bytes. 386 \* 387 ¥ Entry: None. =88 ¥ Exit: AF preserved, BC corrupted. 389 \* \* DE: End of bottom line. 390 X X HL: Start of bottom line.  $391$  \* 392 E1CER O17AFF SCROLL LXI B.,:FF7A -86 (length one line) 392 394 ¥ Entry from Edit: 393 % Scroll screen for number of positions given in  $396$   $*$  BC  $(-2 = 1 \text{ position left})$ : 397 398 EICE F5 SCR10 PUSH PSW 399 E1CF 2ABAOQ LHLD :00BA Get startaddr character area ) and store it in DE 401 E1D3 5D MOV E, L ) 402 E1D4 09 DAD B Get addr line mode byte 403 next line 404 E1D5 EB XCHG XCHG in DE 405 E1D6 O1F8FF SCR20 LXI B,:FFF8 406 E1D9 09 DAD B Get 1st useable location 407 on 1ist line 408 E1DA EB XCHG in DE 409 E1DE 09 DAD B Get 1st useable location 410 on 2nd line 411 E1DC EER XCHG in DE; 1st line in HL 412 E1DD 063C MVI B,:3C max &0 characters 413 E1DF 1A SCR30 LDAX D Get char from 2nd line 414 E1EO 77 MOV M.A and move it to 1st line 415 E1E1 1B DCX D 416 E1E2 1B DCX D Next char 2nd line 417 E1E3 2B DCX H 418 E1E4 2B DCX H Next loc 1st line 419 E1ES 05 DCR B 420 E1E6 C2DFE1 JNZ :E1DF Next char to be moved 1 line 421 E1E9 O1FAFF LXI R,:FFFA 422 E1EC 09 COMP DAD B Get addr line mode byte 423 2nd line 424 E1ED EB XCHG in DE 425 E1EE 09 CONTROL B Get addr line mode byte 426 3rd line 427 E1EF ER XCHG in DE; 2nd line in HL 428 E1F0 E5 FUSH H 429 E1F1 ZABCOO LHLD :008C Get addr end character area 430 E1F4 CDFBEé& CALL :E&FE Check if end reached 431 E1F7 E1 POF H Jc :E1D6 If not at end: scroll next 432 E1F8 DAD6E1 line 433 FOF FSW 434 E1FB F1 RET

PAGE 08 DAI FIRMWARE 2E000-2E1FC V1.0 Rev.1

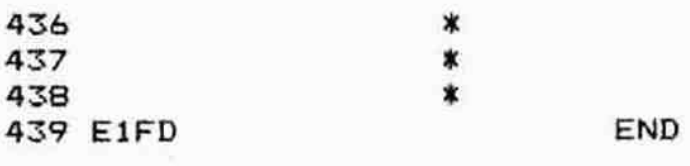

## \*\*\*\*\*\*\*\*\*\*\*\*\*\*\*\*\*\*\*\*\*\*\*\*\*\*\* \*SYMBOL TABLE\* \*\*\*\*\*\*\*\*\*\*\*\*\*\*\*\*\*\*\*\*\*\*\*\*\*\*

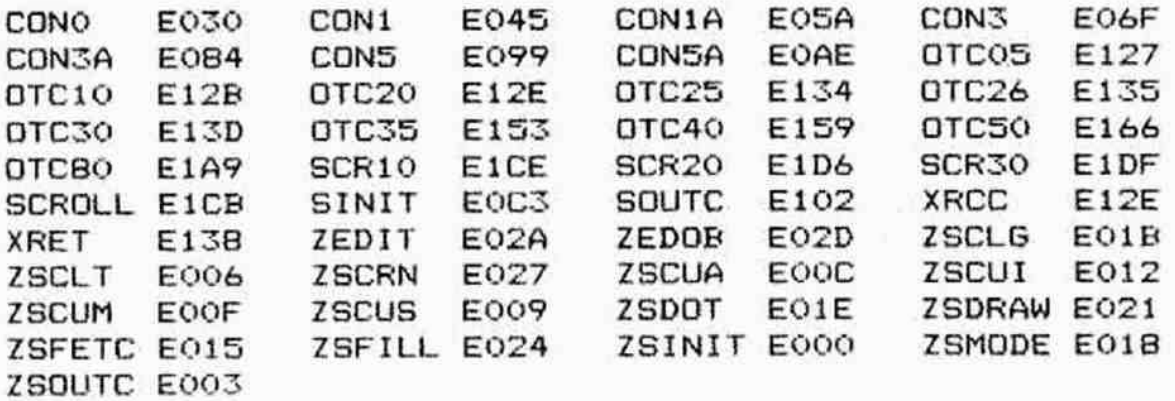

DAI FIRMWARE ZEIFD-2E315 V1.0 Rev.l FAGE 01 ORG :E1FD 0oz Q03 X 004 \* \* 00S \*\*\*\*\*\*\*\*\*\*\*\*\*\*\*\*\*\*\*\*\*\*\*\*\*\*\*\*\*\*\*\*\*\*\* 004 ¥ INITIALISE SCREEN CHARACTER AREA X 0O7 \*\*\*\*\*\*\*\*\*\*\*\*\*\*\*\*\*\*\*\*\*\*\*\*\*\*\*\*\*\*\*\*\*\* 008 009 \* Fills screen with spaces (clears screen). \*  $010$ The line mode byte is set #7A, the line colour X G<sub>11</sub> byte to #40, all colour bytes to #00 (4-colour X  $012$ text), all X character bytes to #20.  $013$ 014 \* ¥ Entry: HL: ist byte after header. 018 \* DE: end character area. 016 All registers preserved. 017 ¥ Exit: All Q18  $\mathbf{x}$ 019 E1FD FS FILLS FUSH FSW 020 EIFE CS FUSH B 021 E1FF DS FUSH D 022 E200 £5 FUSH H 023 E201 367A FIS10 MVI M,:7A Set control byte for char 024 mode 025 E203 2B DCX  $H$ 026 EZ04 3640 MVI M, 40 Set line colour byte 027 EZ206 2B DCX H 028 E207 0642 FI820 MVI B,:42 Number of bytes/line 029 E209 3620 FIS30 MVI M.:20 Data byte is space 030 E20B 2B DCX H 031 E20C 3600 MVI My 200 Colour byte is 00 032 E20E 2B DCX H 033 E20F 0S DCR B 0x4 E210 C209E2 JINZ tE209 Next screen addr 035 E213 CDFBE6 CALL :E6FB All lines done ? 036 E216 C201E2 JNZ sE201 Next line if not 037 E219 C338E1 JMF 1E138 Popall, ret oz8 \* 039 \*\*\*\*\*\*\*\*\*\*\*\*\*\*\*\*\*\*\*\*\*\*\*\*\*\* 040 ¥ CHANGE TO CHARACTER MODE X 041 \*\*\*\*\*\*\*\*\*\*\*\*\*\*\*\*\*\*\*\*\*\*\*\*\*\* 042 \* If a character is output when the screen 1s in X 043 \* all-graphic mode, the mode is changed to the 044 corresponding split-mode. X 045G 046 ¥ If not sufficient space available, mode O is tried. If still insufficient space, the emergenc x 047 stop routine is used. X 048 049 \* TMODE FUSH PSW 050 E21C F5 051 E21D 3A9DOO LDA : 009D Get current screen mode 052 E220 OF RRC Already character mode 7 053 E221 DA31E2 JС  $E231$ Abort if true 054 E224 37 **STC**  $CY=1$ 055 E225 17 RAL Set for split mode CALL 0S6 E226 CDD9E3  $E3D9$ Change mode **NVI** 057 E229 3EFF  $A.FF$ 058 E22B DCD9E3 СC :E3D9 Change to mode O if not 057 sufficient space 060 E22E DA33E2 JC 1E23F Emergency stop if still 061 insufficient space062 E231 F1 TMD1O FOP PSW 063 E232 C9 RET

FABGE 02 DAI FIRMWARE 2E1FD-2E315 V1.0 Rev.1 064 065 ¥ If no space for A-mode or mode Q: 066 067 E233 2AC600 TMD20 LHLD :00C6 Get addr emergency stop 068 routine 069 E236 E9 PCHL Go to this routine 070 071 \*\*\*\*\*\*\*\*\*\*\*\*\*\*\*\*\*\*\*\*\*\* 072 **X SET TEXT COLOURS X** 073 \*\*\*\*\*\*\*\*\*\*\*\*\*\*\*\*\*\*\*\* 074 075 ¥ The COLORT parameters are set: the header 076 ¥ and trailer of the character area are 077 ¥ initialised. 078 **\*** The colour values are between 0 and F. The 079 **X** top 4 bits are ignored. 080 ¥ The colour change is immediate.  $081$ 082 ¥ The 1st 2 colours are the default background 083 X and foreground colours for characters. The last 084 % 2 are alternative, and may be used for (e.g.) 085 ¥ the cursor. Colours may be repeated. 086 X 087 \* Entry: HL points to a vector of 4 bytes containing 088 **\*** the colours to be set. 089 ¥ Exit: All registers preserved. 090 \* 091 E237 FS SCOLT PUSH FSW 092 E238 CS FUSH B 093 E239 DS FUSH D 094 E23A E5 FUSH H 095 E23B 117C00 LXI D, : 007C Addr 1st byte colour 096 **register** memory 097 EZ3E CD54E2 **CALL :E254** init. COLORT reg memory 098 E241 3A9DOO LDA : 009D Get current screen mode 099 E244 1F RAR Char mode? 100 E245 2ABAQ0 LHLD :008A Get startaddr char area 101 E248 DC67E2 cc :E267 If char mode: set colours 102 header area 103 EZ4E ZABEQO LHLD :00BE Get addr end of screen 104 EZ4E DC6H7EZ2 cc 1E267 If char mode: set colours 105 trailer area 106 E251 C338E1 JMF :E138 Fopall, ret 107 108 AR KKK KKK KK K KOK K KK KK KK KKK K K 109 **X SET COLOUR PARAMETERS X** 110 \*\*\*\*\*\*\*\*\*\*\*\*\*\*\*\*\*\*\*\*\*\*\*\*\*\* 111 \* 112 ¥ Loads colour datsa from ROM into the RAM pointers. 113 **\*** The high nibbles are Bx, 9x, Ax, Bx. 114 ¥ Used for both COLORT and COLORG. 115 116 ¥ Entry: HL: Points to colour parameters. 117 **\*** DE: Address colour memory in RAM. 118 ¥ Exit: DE: Foints after colour memory. 119  $*$  Other registers corrupted. 120 \* 121 E254 018010 VCOFY LXI B, : 1080 122 E257 7E VCF10 MOV AM Get colour from ROM 123 E258 E60F ANI 10F 124 E2GA B1 ORA c Add bits 4-7 125 E25R 12 STAX D Store in RAM

DAl FIRMWARE 2E1FD-2E315 V1.0 Rev.1 FAGE O3 INX H Next colour 126 E25C INX D Next RAM location 127 E25D MoV A.C ) 128 EZSE ADD B ) Add #10 to C 129 E25F MOV C,A ) 130 E260 131 E261 FECO CFI :CO Check if finished 132 EZ63 CZ57E2 JNZ 1E257 Next one if not 133 E266 C9 RET 134  $\ddot{\phantom{a}}$ \*\*\*\*\*\*\*\*\*\*\*\*\*\*\*\*\*\*\*\*\*\*\*\*\*\*\*\*\*\*\*\*\*\*\*\*\* 138 ¥ LOAD COLOURS IN HEADER/TRAILER AREA X 136 \*\*\*\*\*\*\*\*\*\*\*\*\*\*\*\*\*\*\*\*\*\*\*\*\*\*\*\*\*\*\*\*\*\*\*\*\* 137 138 ¥ ¥ Sets blanking area colour bytes according to 139 ¥ information given. 140 ¥ The colourbytes for the character area are 141 \* loaded into the screen header and trailer area. 142 143  $\star$ ¥ Entry: HL: Points to 1st control byte after 144 X blanking area. 145 X DE: Points after table with colours 146 X in RAM. 147 % Exit: AFDE preserved, BCHL corrupted. 148 149 X 150 E267 FS BCOLS FUSH PSW 151 E268 DS FUSH D LXI B.:0004 Distance between colour byte 152 E269 010400 DCX H Addr 1st colour byte of 153 E26C 2B screen RAM 154 BCS10 DCX D Addr colour table 155 EZ6D LDAX D Get colour byte 156 E26E DAD B HL = addr in screen RAM 157 E26F MOV M.A Load byte into screen RAM 158 EZ70 ANI :30 Finished 7 159 E271 160 E273 C26DEZ JNZ :E26D Next colourbyte if not 161 E276 D1 FPOF D FOP FSW 162 E277 F1 163 E278 C9 RET 164 4 \*\*\*\*\*\*\*\*\*\*\*\*\*\*\*\*\*\* 165 ¥ SET CURSOR POSITION X 166 \*\*\*\*\*\*\*\*\*\*\*\*\*\*\*\*\*\*\*\* 167 \* 168 Moves the cursor from its current position to x 169 any requested position. X 170 Fosition 0,0 is the bottom left corner. X 171 172  $\boldsymbol{\pi}$ ¥ Entry: HL contains the y,» position required 173 \* for the cursor. 174 ¥ Exit: BCDEHL preserved. 175 \* CY=0: OK. F corrupted, A preserved. 176 \* CY=1: Request off screen. 177 \* A=01 (error code "off screen'). 178 \* 179 . 180 E279 B7 SCURS ORA  $\mathsf{A}$ 181 EZ7A ES \*«DNMWOID н PUSH 182 E27R DS FUSH D 182 E27C CS FUSH в 184 E27D FS PUSH **F'SW** L X—coord in A 185 E27E 7D MoV After end of line 7 184 E27F FEZC CcP1  $13C$ Then request off screen JNC  $: E2C5$ 

PAGE 04 DAI FIRMWARE 2E1FD-2E315 V1.0 Rev.1

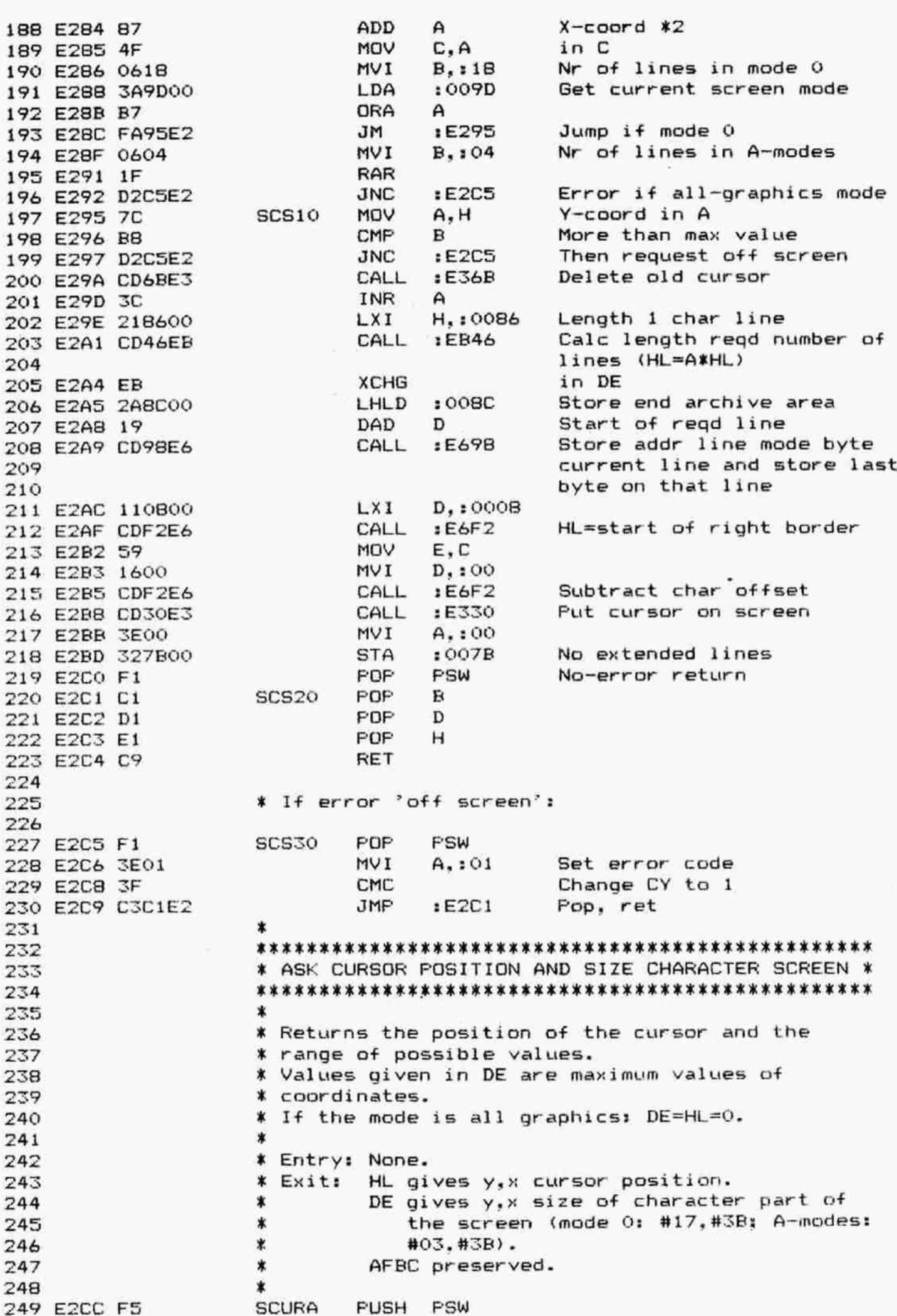

DAI FIRMWARE 2E1FD-2E315 V1.0 Rev.1

TMD10 E231 TMD20 E233

VCF10 E257

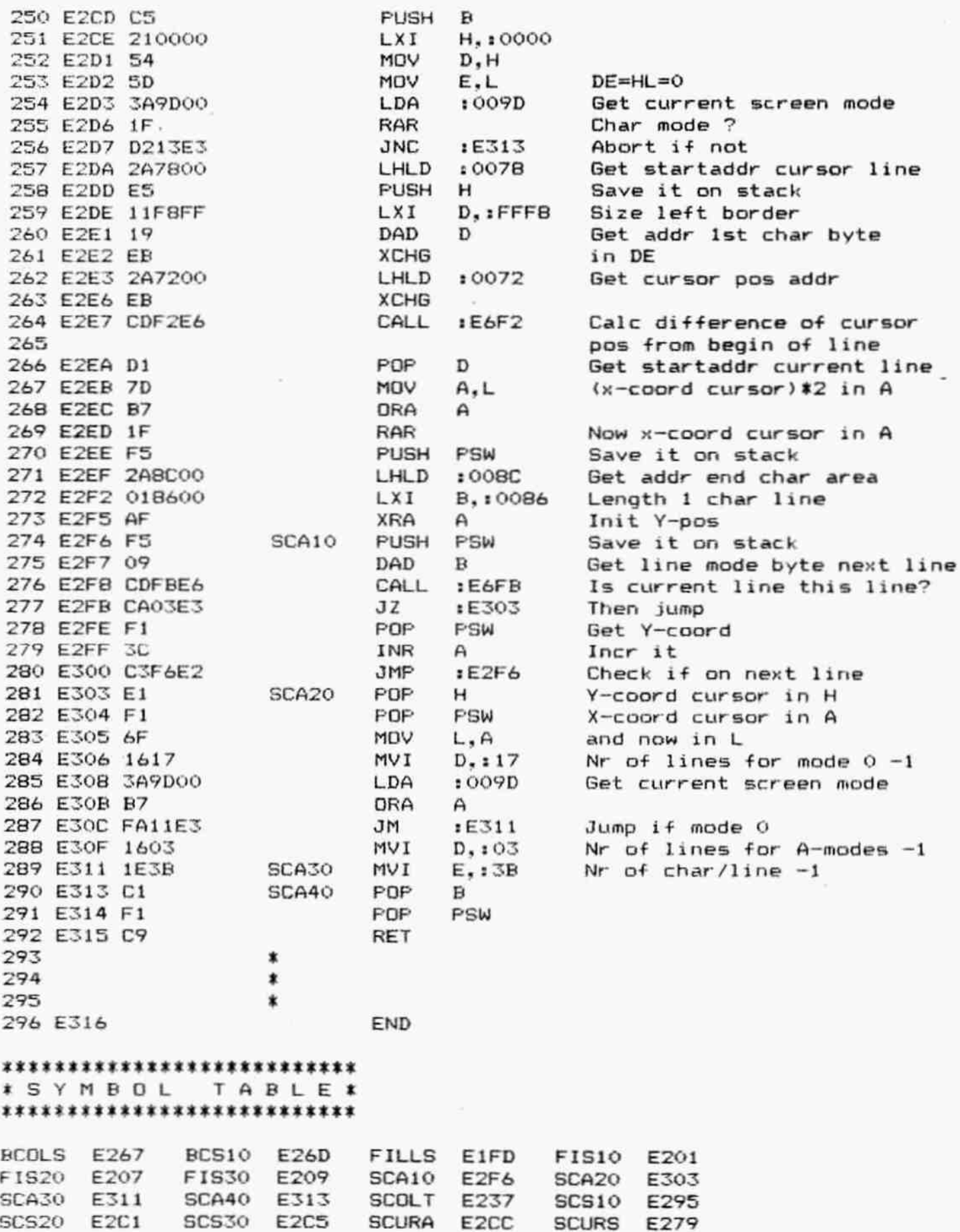

TMODE

E21C

VCOPY

E254 $\sim$ 

PAGE 01 DAI FIRMWARE 2E316-2E406 V1.0 Rev.1 002 ORG 1E316 003 x  $004$   $*$ 005 x 006 \*\*\*\*\*\*\*\*\*\*\*\*\*\*\*\*\*\*\*\* 007 % SET CURSOR MODE x 005 \*<br>006 \*\*\*\*\*\*\*\*\*\*\*\*\*\*\*\*\*\*\*\*\*<br>007 \* \* SET CURSOR MODE \*<br>008 \*\*\*\*\*\*\*\*\*\*\*\*\*\*\*\*\*\*\*\* 009 010 **\*** The format of cursor info is 1 byte cursor type<br>011 **\*** and 1 byte of information. \* and 1 byte of information.  $012$   $*$  If the type = 0, the cursor flashes in colour.<br> $*$  The info is a mask which is expred with the  $013$   $*$  The info is a mask which is exored with the  $014$   $*$  colour byte for that character to flash it. \* colour byte for that character to flash it. 015 ¥ If the type = 1, the cursor alternates between 016  $*$  the actual character and the one in the info. 017 \* 018 ¥ If flash entry is never called, cursor will be 019 **\*** steady in the alternate colour (type 0) or per-020 ¥ manently the alternate character (type 1).  $021$ 022 ¥ Entry: HL points to new cursor info. 023 ¥ Exit: All registers preserved.  $024$   $*$ 025 E316 F5 SCURM PUSH PSW 026 E317 C5 PUSH B 027 E318 D5 FUSH D 028 E319 ES PUSH H 029 E31A 3A9DO0 LDA 1 009D Get current screen mode 030 E31D 1F RAR Char mode ? 031 E31E DC6BE3 cc :E36B Then delete current cursor 032 E321 7E MOV A, M Get new cursor type 033 E322 327400 STA : 0074 Store it in pointer 034 E325 23 INX H 035 E326 7E MoV AM Get new cursor info 036 E327 327500 STA : 0075 Store it in pointer 037 038 **\*** Entry from CURSET: 039 040 E32A DC44E3 SCM10 CC :E344 Flash cursor once if in 041 **char mode** 042 E32D C33BE1 JMP :tE138 Popall, ret 043 X 044 XXXXXXXXXXXXXX 045 **\* SET CURSOR \*** 046 KEKEKKKKKKKKKKKKK  $047$   $*$ 048 ¥ Sets some cursor on the screen. Does not delete 049 ¥ a previous cursor. The screen must already be 050 **\*** in a character mode. 051 **\*** Bets the contents of the cursor position address 052 **X** and stores it in the pointers. 053 X 0S4 ¥ Entry: HL: Address new cursor position. 055  $*$  Exit: All registers preserved. 0S6 X 057 E330 F5 CURSET PUSH PSW 058 E331 CS PUSH B 059 E332 D5 FUSH D 060 E333 ES PUSH H 061 E334 E5 FUSH H 062 E335 S6 MoV D,M Get contents addr pointed at 063 by new cursor

PAGE 02 DAI FIRMWARE 2E316-2E406 V1.0 Rev.1 **DCX**  $\mathbf{H}$ 064 E336 2B **DCX** 065 E337 2B н DCX н 066 E338 2B Get colour byte of this addr 067 E339 SE MOV E.M POP  $H$ 068 E33A E1 Store contents and colour 069 E33B CD8DD6 CALL : D68D byte in cursor pointers  $070$ **NOP** 071 E33E 00 **NOP** 072 E33F 00 073 E340 37 **STC**  $CY=1$ Flash cursor, popall, ret 074 E341 C32AE3 JMP :E32A  $075$  $\star$ \*\*\*\*\*\*\*\*\*\*\*\*\*\*\*\* 076 \* FLASH CURSOR \* 077  $078$ \*\*\*\*\*\*\*\*\*\*\*\*\*\*\*\* 079 \* Flashes the cursor once if in char mode,  $080$ \* otherwise does nothing.  $081$  $082$ \* \* Entry: None.  $CBA$  $084$ \* Exit: All registers preserved. 085  $\mathbf x$ **SCURI** 086 087 E344 F5 **CURFL PUSH** PSW 088 E345 E5 **FUSH**  $H$ 089 E346 2A7200 LHLD :0072 Get cursor pos addr 090 E349 7C MOV  $A.H$ ORA Check if addr is 0000 091 E34A B5  $\mathbf{L}$ Abort if no cursor 092 E34B CASDE3  $E35D$ JZ. 093 E34E 3A7400 LDA :0074 Get cursor type 094 E351 B7 ORA  $\triangle$ Check type 095 E352 3A7500 LDA : 0075 Get cursor info 096 E355 C260E3 JNZ :E360 Jump if char type 097 098 \* If 'colour' type: 099 100 E358 2B **DCX** н  $\lambda$ 101 E359 2B DCX  $H$ ) Get addr colour byte 102 E35A 2B DCX H  $\lambda$ 103 E35B AE **XRA** M Exor mask with colour byte 104 E35C 77 **CFLO5** MOV M, A And reload colour byte POP 105 E35D E1 CFL10  $H$ 106 E35E F1 **POP FSW** 107 E35F C9 **RET** 108 \* If 'char' type: 109 110 111 E360 BE CFL<sub>20</sub> CMP M Check contents screen loc 112 E361 77 CFL30 **MOV**  $M.A$ Move cursor info in loc 113 E362 C25DE3 JNZ  $: **E35D**$ Abort if contents screen 114 loc is changed now 115 E365 3A7700 LDA  $:0077$ Else: get contents scrn loc JMP 116 E368 C35CE3 :E35C Store it in this loc 117  $\mathbf{r}$ \*\*\*\*\*\*\*\*\*\*\*\*\*\*\*\*\*  $11B$ 119 \* DELETE CURSOR \* 120 \*\*\*\*\*\*\*\*\*\*\*\*\*\*\*\*  $121$  $\star$ 122 \* Deletes the current cursor. Loads the address 123 \* pointed at by the cursor with the data stored 124 \* in RAM (0076/77). 125 \* Routine valid for character modes only.

DAI FIRMWARE 2E316-2E406 V1.0 Rev.1 PAGE 03 126 x 127 X Entry: None. 128 ¥ Exit: All registers preserved. \* 129 130 EJ6E CURDEL PUSH PSW 131 E36C PUSH B 132 E36D PUSH D 133 EJ6E PUSH H 134 E36F LHLD :0076 Get contents cursor loc 135 E372 XCHG in DE 136 E373 LHLD :0072 Get cursor pos addr 137 E376 PUSH H Save it on stack 138 E377 LXI H,:0000 139 E37A SHLD :0072 Move cursor to addr 0000 140 E37D FOF H Restore cursor pos addr 141 E37E MoV AH 142 E37F ORA (L. Check if addr is 0000 143 E3B0 Jz :E3B8 Abort if no cursor 144 E383 MoV M,D Load data into screen loc pointed at by cursor 145 146 E384 DCX H 147 EZBS DCX H 148 E386 DCX H 149 ES87 Mov M,E Load colourbyte into loc 150 pointed at 151 E388 CDL10 JMP :E138 Popall, ret 152 \* \*\*\*\*\*\*\*\*\*\*\*\*\*\*\*\*\*\*\*\*\*\*\*\*\* 153 154 ¥ GET CHARACTER FROM LINE ¥ \*\*\*\*\*\*\*\*\*\*\*\*\*\*\*\*\*\*\*\*\*\*\*\* 155 156 \* 157 ¥ Returns a character from some position on 158 X the current line. 159  $\star$ 160 ¥ Entry: C: Line position of required character.  $*$  (max. legal value = 219). 161 162 ¥ Exit: A: Required character (car.ret if at 163 \* or, past cursor). 164 \* BCDEHLF preserved. \* 165 166 E38B C5 SFETC FUSH B 167 E38C DS FUSH D 168 E38D ES FUSH H 169 E3BE FS FUSH FSW 170 EZ8F 218600 LXI H.:0086 Total nr. of bytes/line 171 E392 3A7ROO LDA : 007B Get number extended lines 172 E39S CD44EE CALL :EB46 Calc total nr of bytes 173  $(HL=A*HL)$ 174 E398 EEB XCHG in DE 175 E399 2A7800 LHLD :0078 Get addr line mode byte 176 current line 177 EZ9C 19 DAD D Calc start of line on screen 178 E39D 11EAFF LXI D, :FFEA 179 E3A0 19 DAD D End indent area 180 E3AL EB XCHG in DE 181 E3AZ 3EF9 MVI A,:F9 1st bytes on line not i82 useable 183 E3A4 81 ADD C Add pos of required char on 184 line 185 E3AS FS FUSH PSW 186 E3A6 0600 MYI MVI B,100<br>JNC :E3B2 Jump if in 1st 7 positions 187 EZAB D2R2EZ

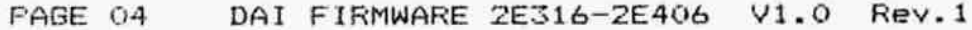

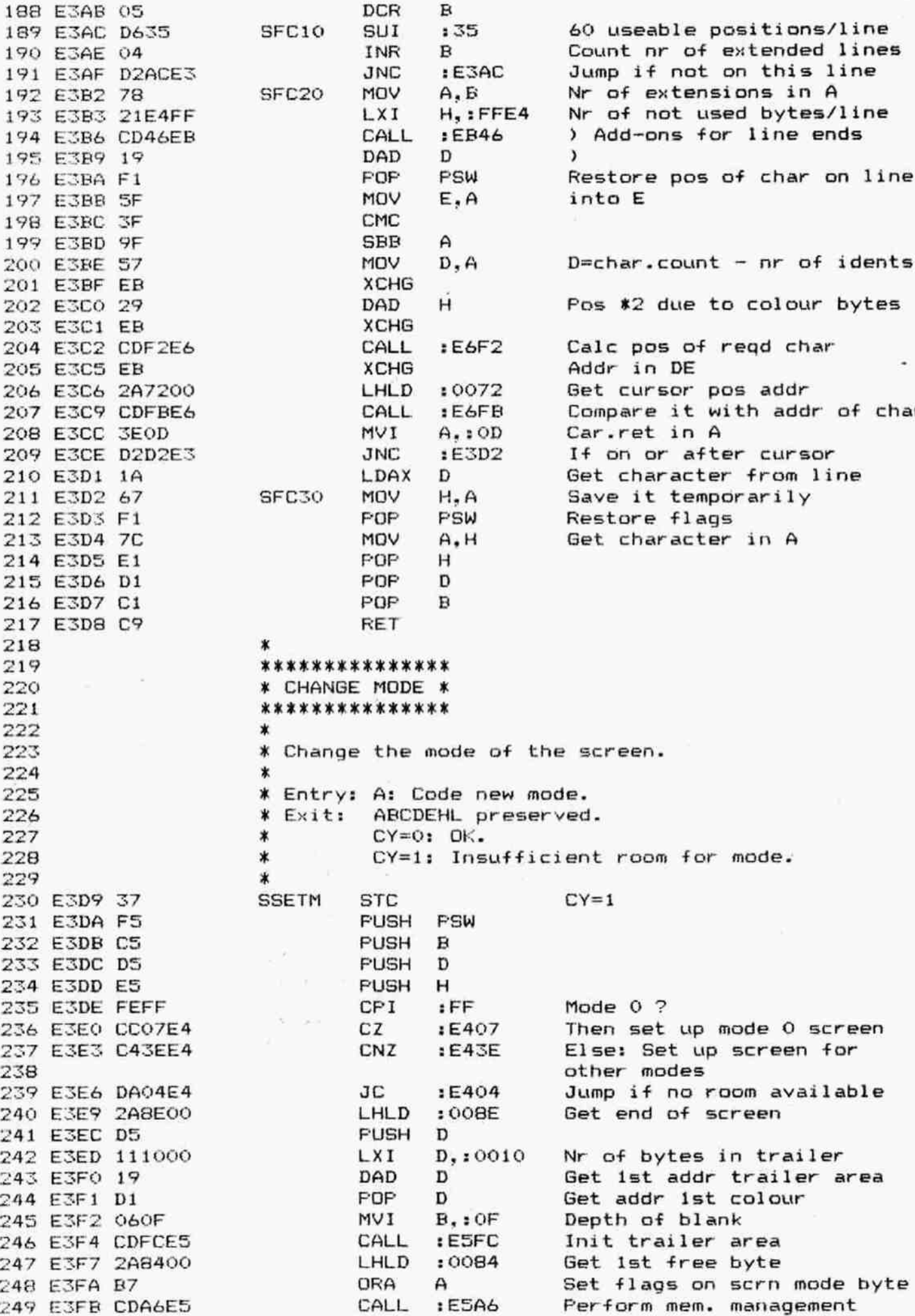

PAGE 05 DAI FIRMWARE 2E316-2E406 V1.0 Rev.1 250 E3FE 329D00 **STA**  $:009D$ Store current screen r 251 E401 C32EE1 **JMP**  $E12E$ Popall (CY=0), ret 252 253  $\sim$ \* If error: 254 255 E404 C338E1 STM10 JMP :E138 Popall (CY=1) et 256 \*  $\pmb{\ast}$ 257 258 \* 259 E407 **END** \*\*\*\*\*\*\*\*\*\*\*\*\*\*\*\*\*\*\*\*\*\*\*\*\*\*

\*SYMBOL TABLE\* \*\*\*\*\*\*\*\*\*\*\*\*\*\*\*\*\*\*\*\*\*\*\*\*\*\*

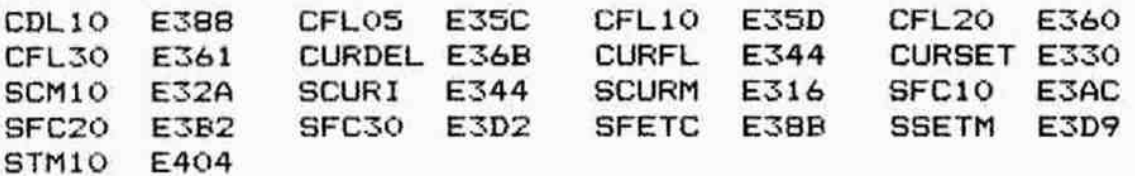

DAI FIRMWARE 2E407-2E5FB V1.0 Rev.1 PAGE 01 **ORG** :E407  $002$  $\ast$  $003$ ¥  $004$  $\sim$ ¥ 005 \*\*\*\*\*\*\*\*\*\*\*\*\*\*\*\*\*\*\*\*\*\*\*\*\*\*\*\*  $006$ \* SET UP SCREEN FOR MODE 0 \*  $007$ \*\*\*\*\*\*\*\*\*\*\*\*\*\*\*\*\*\*\*\*\*\*\*\*\*\*\*\* **BOG** ¥ 009 \* Sets up a mode 0 screen, whatever the current mode  $010$ \* is. If already a character area exists, it is 011 \* moved to the top of the new screen. 012  $\star$ 013 \* Entry: None.  $014$ \* Exit: All registers corrupted. 015  $CY=01$   $QK$ .  $016$  $\ast$  $\ast$  $CY=1:$  No  $room.$ 017  $\ast$  $018$  $CY=1$ 019 E407 37 SSMO **STC** PUSH PSW 020 E408 F5 Startaddr mode O table 021 E409 2130E0 LXI. H.: E030 Load pointers with parameter 022 E40C CD45E5 CALL :E545  $E43C$ If no room available 023 E40F DA3CE4 JС  $D_2:OO7C$ 024 E412 117C00 LXI. Addr text colour table Save addr 025 E415 D5 **FUSH** D Get ist byte screen RAM 026 E416 2A8000 LHLD  $: 0080$ 027 E419 0606 **MVI** 8,:06 Set up header 028 E41B CDFCE5 CALL :ESFC 029 E41E 3A9D00 Get old screen mode  $:009D$ LDA During initialisation ? 030 E421 FE10 CPI.  $:10$ 031 E423 CA2DE4  $JZ$  $E42D$ Then jump Split screen ? 032 E426 1F **RAR** 033 E427 D22DE4 JNC  $E42D$ Jump if not CALL :E635 If split mode: move old 034 E42A CD35E6 text, cursor, etc 035 **XCHG** Addr after header in DE SS010 036 E42D EB LHLD  $.008C$ Get addr end char area 037 E42E 2A8C00 038 E431 EB **XCHG** CALL :E1FD 039 E432 CDFDE1 Blank char area Set cursor at begin 1st line CNC 040 E435 D487E6 :E687 041 042 \* Entry from SSMG:  $043$ **PDP** 044 E438 D1 SS015  $\mathbf{D}$ **POP** PSW 045 E439 F1  $CY=0$ 046 E43A 3F CMC 047 E43B C9 **RET** 048 049 \* If no room available: 050 \* Entry from SSMG, SSM, SSMA:  $051$ 052 E43C F1 **SS020** POP. FSW  $CY=1$ 053 E43D C9 RET 054 ∗ \*\*\*\*\*\*\*\*\*\*\*\*\*\*\*\*\*\*\*\*\*\*\*\*\*\*\*\*\*\*\*\*\* 055 \* SET UP SCREEN FOR GRAPHIC MODE \*  $056$ \*\*\*\*\*\*\*\*\*\*\*\*\*\*\*\*\*\*\*\*\*\*\*\*\*\*\*\*\*\*\*\*\*\* 057 058 ж Screen mode (split if odd). 059 \* Entry: A: 060 \* Exit:  $CY=0: 0.K.$ : Split mode: DE: Addr text colours. 061  $\ast$ All graphic mode: DE: Addr graph colours. 062  $\ast$ AF preserved. BCHL corrupted.

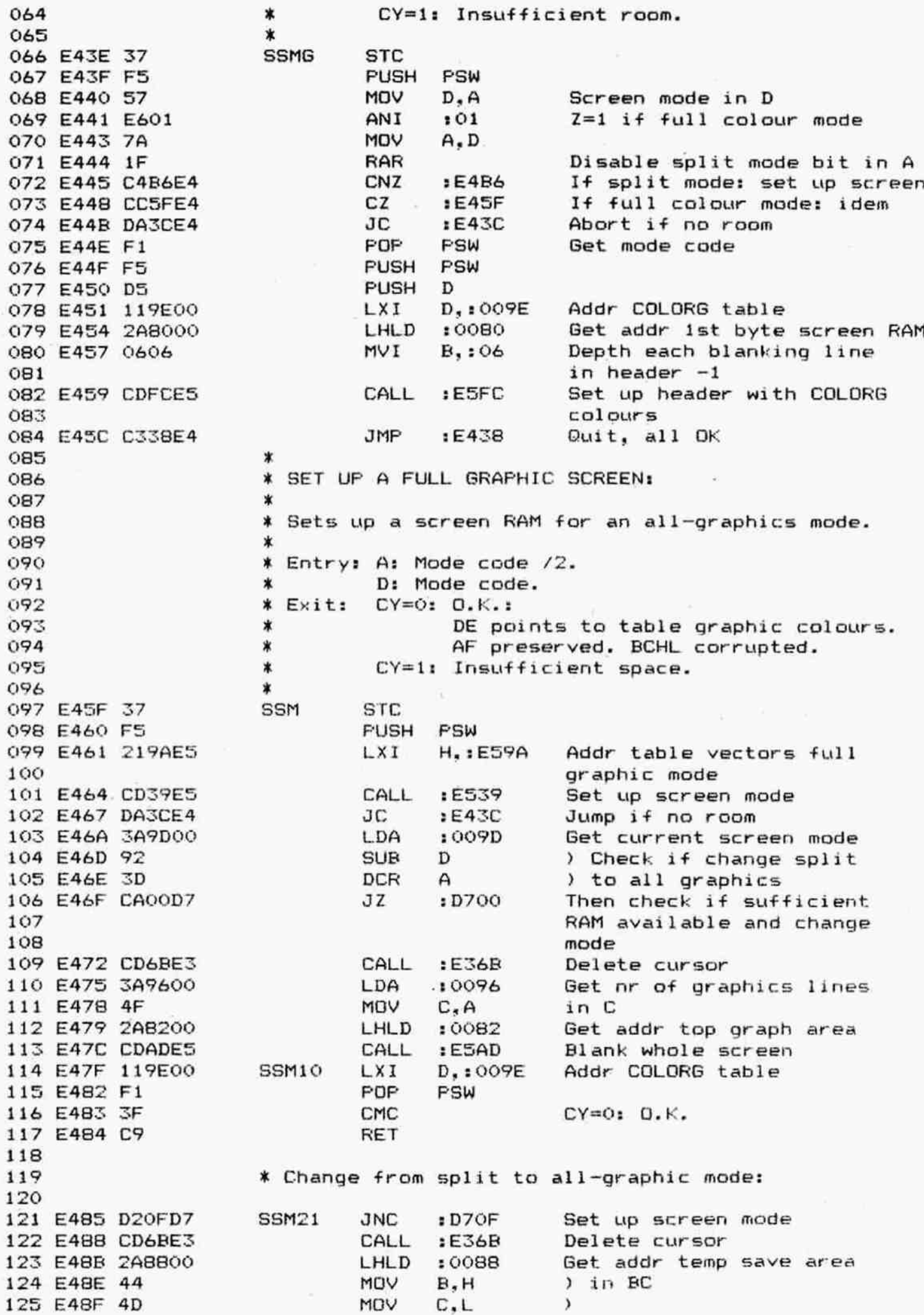

PAGE 03 DAI FIRMWARE 2E407-2E5FB V1.0 Rev.1

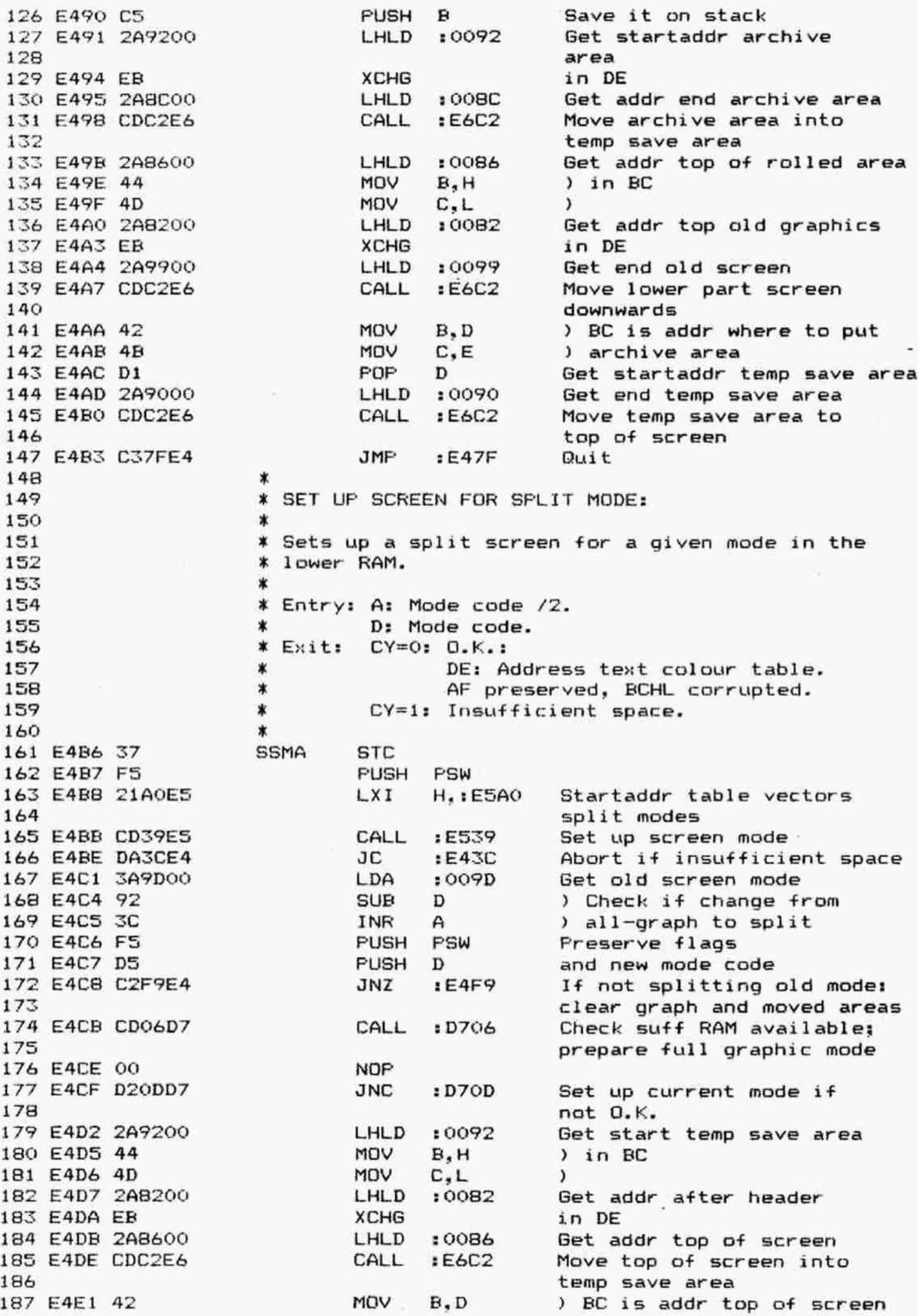

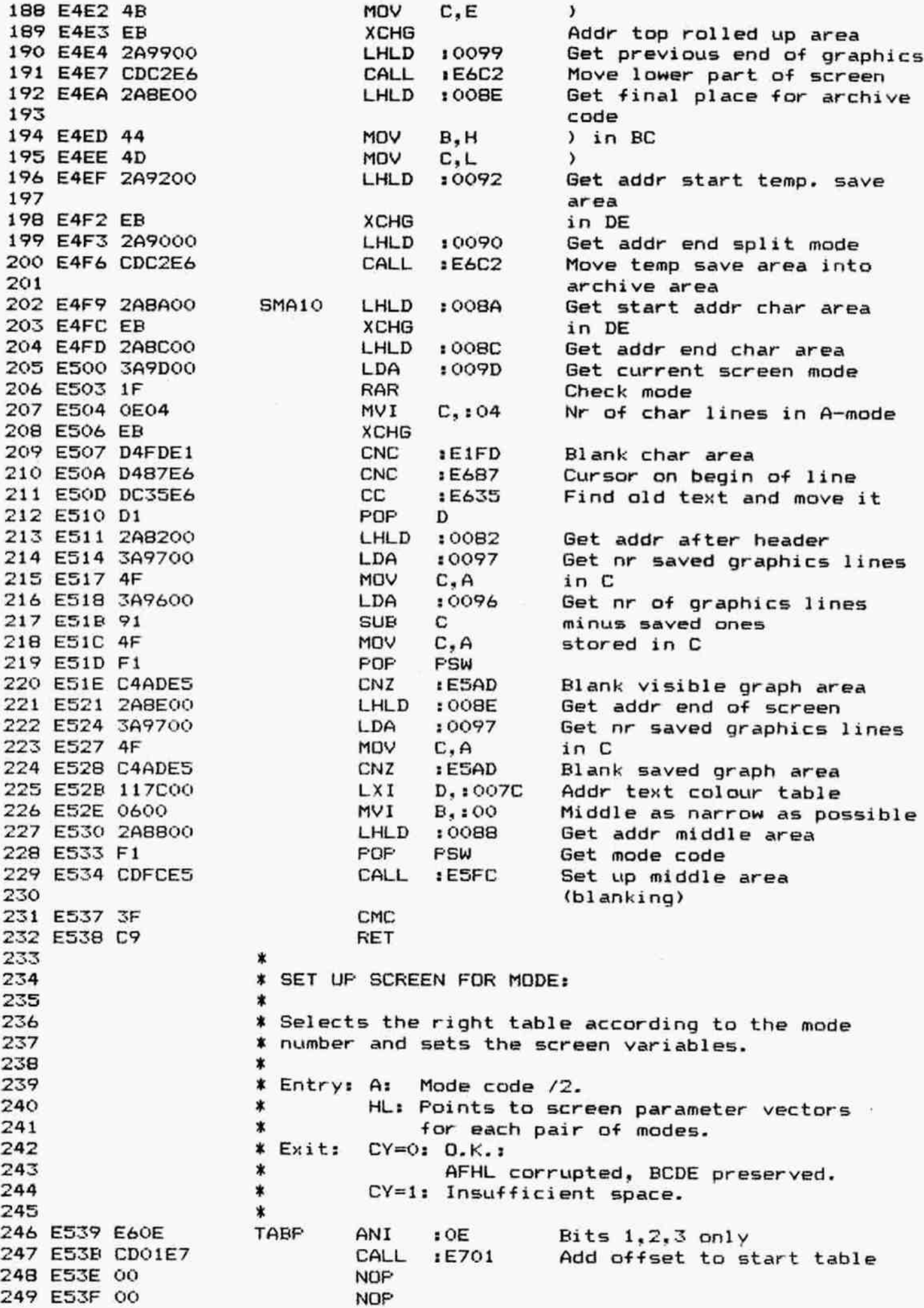

DAI FIRMWARE 2E407-2ESFE V1.0 Rev.1 FAGE 03 250 ES4Q Qo NOF MoV A, M 251 ES41 7E 252 E542 23 INX Get addr from table in HL н 253 E543 66 MOV H.M  $\lambda$ 254 ES44 &F MOV  $L, A$  $\lambda$ 255 \* LOAD POINTERS WITH SCREEN PARAMETERS:<br>\* Set up vector area 0084-0098 with var<br>\* describing the current state of the \*<br>\* in the current mode.<br>\*<br>VARS STC 256 257 258 Set up vector area 0084-0098 with variables 259 describing the current state of the screen 260 in the current mode. 261 262 37 263 E546 F5 PUSH FSW  $\overline{\mathcal{N}}$ **PUSH** B 264 E547 C5 265 E548 D5 FUSH D 266 E549 E5 FUSH H 267 E54A E5 FUSH H 268 E54B E5 PUSH H 269 E54C 2ABOOO LHLD 1 0080 Get addr 1st byte screen RAM 270 E54F 44 MoV B, H in BC 271 E550 4D MoV  $C.$ L FOF 272 ESS1 E1 H Get startaddr table 273 E552 79 MOV A.C ) 274 E553 96 **SUB** M ) 275 E554 5F MOV E.A ) Calc end area used in new 276 E555 23 INX H ) mode. Store it in DE. 277 E556 78 MOV  $A$ ,  $B$  ) 278 E557 9E **SEB**  $M \qquad \qquad$ 279 E558 57 MOV  $D, A$  ) 280 E559 210000 **LXI** Hy 2 GOOO 281 E55C DA6OE5 JС :E560 Jump if insufficient space 282 E55F EB **XCHG** 283 E560 37 VRSOS STC 284 E561 CDA6E5 CALL :E5A6 Make room for new mode 285 E564 D296E5 1ES96 Jump if no room available **JNC** 10088 Get old addr after end 286 E567 2A8800 LHLD araphics area 287 288 E56A 229900 SHL D 10099 and save it 10084 Get old startaddr char area 289 E56D 2ABA00 LHLD 290 E570 229B00 **SHLD** 1 009R and save it 291 X Set up area 00B4-0093: 292 293 294 E573 118400 LXI D, : 0084 Start of variables which 295 need offsets 296 E576 2E08 MVI  $L_1:08$  Nr of pointers to be set 297 E578 E3 VRS10 XTHL Get addr screen parameters 298 E579 79 MoYv  $A, C$ TIDIXIDPUIUID 299 E57A 96 SUE M Calc lobyte 300 E57B 12 STAX D And store it in pointer 301 E57C 23 H INX Next byte 302 E57D 13 INX D s ES7E 78 MoV  $A, B$ **ES7F 9E** SBE M Calc hibyte ESBO 2 **STAX** D And store it in pointer ES81 23 INX н ES82 13 INX D ES83 E3 XTHL ES84 2D **DCR** L Decr counter ESBS C278ES INZ :ES78 Next parameter

PAGE 06 DAI FIRMWARE 2E407-2E5FB V1.0 Rev.1 312 \* Set up area 0094-0098: 313 314 E588 E1 POP н Get addr ist parameter 315 E589 0605 **MVI** B,:05 Nr unadjusted constant bytes MOV 316 E58B 7E VRS20  $A.M$ Get parameter 317 E58C 12 **STAX** D and store it in pointer 318 E58D 23 INX н INX D 319 E58E 13 320 E58F 05 DCR Decr counter R 321 E590 C28BE5 **JNZ** Next parameter :E58B 322 E593 C32EE1 **JMP**  $E12E$ Popall, CY=0, ret 323 324 \* If no room available: 325 POP 326 E596 E1 VRS30 н :E138 327 E597 C338E1 **JMP** Popall (CY=1), ret 328  $\star$ \* VECTORS TO TABLES SCREEN PARAMETERS: 329 330 ¥ 331 \* The startaddresses of the tables with para-332 \* meters for the graphic modes are given. 333  $\star$ 334 E59A 45E0 TABM DBL :E045 mode  $1/2$ 335 E59C 6FE0 DEL :E06F mode  $3/4$ DBL :E099  $mode$   $5/6$ 336 E59E 99EO 337 DEL 338 E5A0 5AE0 **TARMA** :E05A mode 1A/2A 339 E5A2 84E0 DBL :E084 mode 3A/4A 340 ESA4 AEEO DBL : EOAE mode 5A/6A 341 × 342 \*\*\*\*\*\*\*\*\*\*\*\*\*\*\*\*\*\*\*\*\*\*\*\*\*\*\*\*\*\*\*\*\*\*\*\*\* 343 \* PERFORM MEMORY MANAGEMENT ROUTINE \* 344 \*\*\*\*\*\*\*\*\*\*\*\*\*\*\*\*\*\*\*\*\*\*\*\*\*\*\*\*\*\*\*\*\*\*\*\*\* 345 346 \* Entry: HL points to last free byte in RAM. 347 348 E5A6 23 **SMKRM** INX н 349 ESA7 ES **PUSH** н 350 E5AB 2AC400 LHLD  $:00C4$ Get addr mem.management 351 routine 352 E5AB E3 XTHL Put it on stack 353 E5AC C9 RET Perform this routine and 354 return afterwards to origin. 355 returnaddress. 356 \*\*\*\*\*\*\*\*\*\*\*\*\*\*\*\*\*\*\*\*\*\*\*\*\*\*\*\*\*\*\*\*\* 357 358 \* SET UP AN EMPTY GRAPHICS AREA \* 359 \*\*\*\*\*\*\*\*\*\*\*\*\*\*\*\*\*\*\*\*\*\*\*\*\*\*\*\*\*\*\*\* 360  $\star$ 361 \* Initialises an area of the screen into graphic \* state and blanks it. In 16-colour modes, all 362 # pixels are set 'on'. The foreground colour is 363 364 \* the first COLORG colour, the background is black. 365 \* Entry: D: 366 Mode code. 367  $\ast$ C: Number of graphic lines (1-256). 368 HL: Start of area. 369 All registers preserved. Exit: 370 371 E5AD F5 SGINIT **PUSH FSW** 372 E5AE C5 **FUSH** B 373 E5AF D5 **PUSH** D

FAGE 07 DAI FIRMWARE 2E407-2E5FB V1.0 Rev.1 374 ESBO ES **PUSH** н 375 ESB1 7A MOV  $A, D$ Mode in A 376 E5B2 E5 **PUSH** н 377 E5B3 110000 LXI D.:0000 8 blobs ist graph colour 378 E5B6 2E00 **NVI**  $L_{\bullet}$ :00 Control byte: graph, low def, 4-colour 379 380 E5B8 1F **RAR** 381 E5B9 1F **RAR** 382 ESBA DACBES JC  $E5CB$ Jump if 4-colour mode 383 384 \* 16-colour mode only: 385 386 ESBD FS **PUSH** PSW 387 E5BE 3A9E00 Get 1st colour LDA  $:009E$ 388 E5C1 87 ADD  $\mathsf{A}$  $\lambda$ 389 E5C2 87 ADD  $\triangle$ ) Move lonibble into 390 E5C3 87 ADD  $\mathsf{A}$ ) hinibble 391 ESC4 87 ADD  $\mathsf{A}$  $\lambda$ 392 ESC5 57 MOV  $D, A$ Result in D 393 E5C6 1EFF MVI  $E,IFF$ 8 blobs foreground 394 ESC8 F1 POP **PSW** 395 E5C9 2E80 **MVI**  $L, B0$ Control byte: graph, low 396 def. 16-colour 397 ESCB 1F **SGI10 RAR** 398 ESCC DADEES JC :ESDE Jump if mode 3/4 399 400 \* Mode 1/2 and 5/6 only:  $401$ 402 ESCF 1F **RAR** Low def fields/line 403 ESDO 260B MVI  $H, i$ OB 404 E5D2 3E03 MVI A.: 03 Low def bit mask 405 E5D4 D2E2E5  $E5E2$ **JNC** Jump if mode 1/2 406 407 \* Mode 5/6 only:  $408$ 409 ESD7 262C MVI Super def fields/line  $H.:2C$ 410 E5D9 3E20 MVI  $A. : 20$ Super def bit mask 411 E5DB C3E2E5 JMP  $E5E2$ 412 413 \* Mode 3/4 only: 414 415 E5DE 2616 **SGI20** MVI  $H. 16$ High def fields/line 416 E5E0 3E11 MVI  $A, 111$ High def bit mask 417  $\star$ 418 E5E2 B5 **SGI30** ORA L. Add def bits to get mode 419 code 420 ESE3 47 MOV  $B, A$ 421 E5E4 7C MOV  $A, H$ Line length in A 422 E5E5 E1 **POP** н Get top of area 423 ESE6 F5 SGI50 **PUSH** PSW Save line length 424 ESE7 70 MOV  $M, B$ Load line control byte 425 E5E8 2B DCX н 426 E5E9 3640 MVI  $M. : 40$ Null line colour byte 427 ESER 2B **DCX** H 428 E5EC 73 **SGI60** MDV  $M.E$ ) Load screen data locations 429 ESED 2B **DCX**  $H$ ) with 1 blank field 430 E5EE 72 MOV M, D  $\lambda$ 431 ESEF 2B DCX н 432 E5F0 3D **DCR**  $\Delta$ Next screen location 433 E5F1 C2ECE5 JNZ  $ESEC$ Jump if line not ready 434 ESF4 F1 POP **FSW** Restore or of locations in A 435 ESF5 OD **DCR** С Next screen line

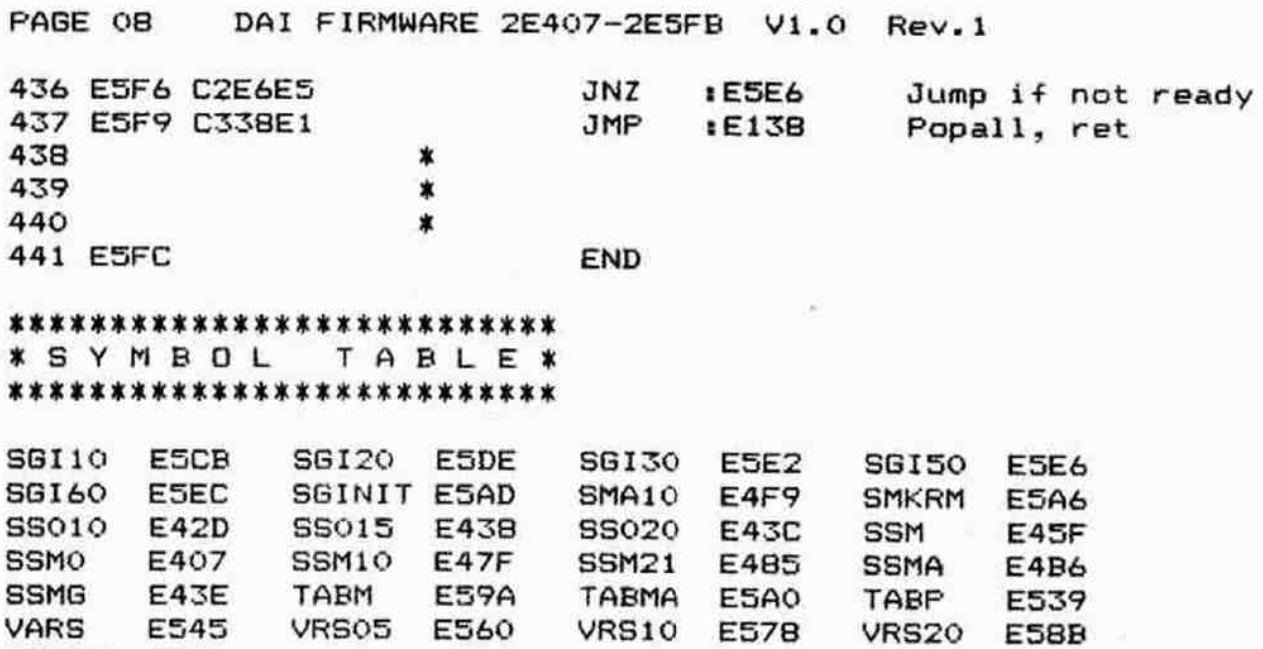

the control of the

Ŵ

 $\sim$ 

the company

VRS30 ES96

 $\overline{\phantom{a}}$